# **Abschnitt II – Empirischer Teil**

### **1. Allgemeines**

Im empirischen Teil dieser Arbeit werden 5 Experimente beschrieben. Bei dem ersten Experiment handelt es sich um die Validierung eines Verfahrens zur Identifikation von Artefakten in der Datenbasis von Pupillometrieexperimenten. Im Ergebnis wird ein Verfahren vorgestellt, welches aufgrund der empirischen Resultate eine automatisierte Datenbereinigung zulässt. Diese automatische Diskriminierung von Artefakten ist die Voraussetzung für eine Echtzeitauswerteung von Pupillometriedaten. Im Experiment 2 wird die Vorgehensweise zur Entwicklung einer Lichtbereinigungsfunktion für Pupillometriedaten unter den Bedingungen Echtzeitauswertung und Auswertung der Daten im Anschluss an eine Messung beschrieben. Diese Bedingungen unterscheiden sich bereits in der Standardisierung bzw. Harmonisierung der Pupillenrohdaten und führen somit zu unterschiedlichen Funktionen. Aufgrund der Ergebnisse aus diesen beiden Experimenten ist es möglich, die Pupillenrohdaten zu bereinigen und für die folgenden Experimente Pupillennettowerte zur weiteren Analyse zu identifizieren.

Die Experimente 3 bis 5 stehen für drei verschiedene Situationen der Mensch-Computer-Interaktion. Hierbei wird gezeigt, wie sich die Pupille in verschiedenen Belastungssituationen verhält. Im Ergebnis wird daraufhin die Frage diskutiert, ob sich die Pupillenbewegung als Indikator mentaler Beanspruchung eignet und welche Schlussfolgerungen für eine Echtzeitanalyse durch eine bioanaloge Prozesssteuerung daraus gezogen werden müssen.

Sämtliche Experimente, Versuche und Untersuchungen, die im Rahmen dieser Arbeit beschrieben werden, wurden im Medienlabor des Center for Media Research an der FU Berlin durchgeführt. Ihre Gültigkeit und Aussagekraft beziehen sich somit auf die dort herrschenden

## Bedingungen.

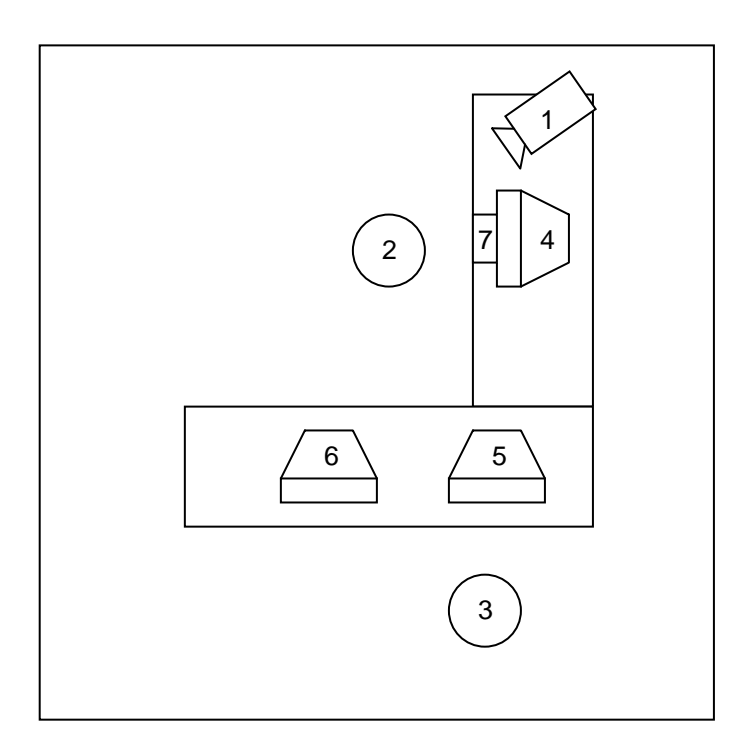

**Abbildung 8: Das Labor des AB Medienforschung. (1) Kontextkamera, (2) Versuchsperson, (3) Versuchsleiter, (4) Monitor Versuchsperson, (5) Monitor Kontrollrechner, (6) Monitor Analyseeinheit, (7) Pupillenkamera** 

Zur Kontrolle von Störvariablen wurde die Beleuchtung im Labor konstant auf 300Lux gehalten. Alle experimentellen Teile wurden an einem CRT-Monitor der Marke NOKIA Modell 447xi 17" Microemission Multigraph durchgeführt. Der Monitor verfügt über eine 0,25 mm Lochmaske bei 92 KHz und beinhaltet eine Trinitron Bildröhre. Die Leuchtspanne des Monitors reichte dabei von 70Lux (Raumlichtreflexion) auf einem Schwarzbild bis zu 170 Lux auf einem Weißbild. Der verwendete Monitor wurde zu Beginn der Experimente mit dem Kalibrierungstool ADOBE Gamma des Programms ADOBE Photoshop kalibriert, um eine Vergleichbarkeit der Vorlagen über die Zeit hinweg zu gewährleisten. Hierbei wurden die Werte

für die Helligkeit, den Kontrast und die Farbtemperatur geeicht. Der Monitor wurde vor jedem Experiment ca. 30 Min. zum Aufwärmen betrieben, um die maximale Leuchtkraft entwickeln zu können. Somit konnten Schwankungen der Pupillenbewegungen durch verschiedene Monitorzustände verhindert werden.

Die gemessenen Werte der Pupille geben die Anzahl der Pixel an, die auf dem Videobild im PAL-Format gemessen wurden. Diese Messwerte wurden über den ISA Bus des Mainboards (später im IviewX-System dann über den PCI Bus) an das Analyseprogramm übergeben und dabei mit 32 multipliziert. Da das PAL-Bild aus zwei Halbbildern besteht, ist für die Umrechnung von Messwert zu Pixelwert der Divisionsfaktor 16 heranzuziehen.

Während der durchgeführten Experimente wurden sämtliche Probanden durch eine VHS-Kontextkamera aufgezeichnet, um später auf detaillierte Informationen über die individuelle Experimentalsituation zurückgreifen zu können. Neben dem Subjekt-Computer, an dem die Versuchspersonen die gestellten Aufgaben lösen sollten, befand sich auch der Versuchsleiter im Labor. Er überwachte die Messung der Pupille und bediente die Analyseeinheit.

#### **1.1 Messgerät SMI RED II zur Pupillenaufzeichnung**

Das zur Pupillenmessung verwendete Gerät wird von der Firma Senso Motoric Instruments (SMI) hergestellt und trät den Namen Iview / RED II. Der ursprüngliche Einsatzzweck dieses Gerätes ist die Registrierung von Blickbewegungen durch Videoanalyse. Das Gerät fällt somit in die Klasse der Geräte zur indirekten Cornealreflektometrie.

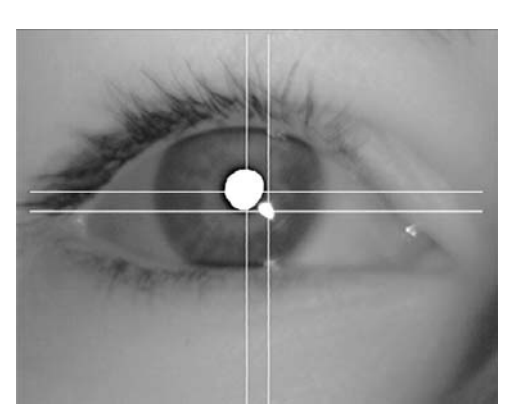

**Abbildung 9: Aufgezeichnetes Videobild des Auges eines Probanden** 

Das RED II besteht aus einer Infrarot-Videokamera, aus einer speziellen Videokarte (Iscan Board oder Framegrabber) und einer Auswertungssoftware (iView 3 oder iView X). Die PAL-Videokamera und die infrarote Lichtquelle befinden sich unter dem Computermonitor des Probanden. Das Auge des Probanden wird mit einem starken Teleobjektiv abgefilmt (s. Abbildung 9) und das Videosignal wird dann von der

Kamera an einen Analysecomputer weitergeleitet, der über die notwendige Videokarte verfügt. Somit steht gem. dem genutzten PAL-Standard von 50 Hz alle 20 ms ein Messwert zur Verfügung. Die Messwerte können entweder von der Software gespeichert, oder aber auch über den seriellen Port des Computers ausgelesen werden.

Die Videokarte identifiziert zwei Areale des Videobildes, das hellste und das dunkelste. Das hellste Areal ist der Reflex des infraroten Lichtes auf der Cornea und das dunkelste Areal ist die Pupille. Diese wird horizontal und vertikal vermessen, um ihren Mittelpunkt bestimmen zu können. Aus der Position des cornealen Reflexes, welcher durch die runde Form des Auges seine Position nicht verändert, und der Pupille, die die Blickrichtung angibt, kann nun der Blickverlauf abgeleitet werde. Das Blickfeld des Probanden muss vor einer Messung durch eine Kalibrierung erfasst werden.

Das Vermessen der Pupillengröße ist also lediglich ein Zwischenschritt bei der Analyse der Blickrichtung, kann aber auch einzeln aus der Log-Datei des RED II abgerufen werden. Die Pupillengröße steht als horizontaler oder als vertikaler Pupillendurchmesser zur Verfügung, wobei sich der horizontale Wert aus messtechnischen Gründen besser zur weiteren Analyse eignet (s. Kap. 5.5, Abschnitt I).

#### **1.2 Verfahren zur Messung der Monitorbelichtung**

Da in der vorliegende Arbeit die Messung der Pupillengrößen von Computernutzern an einem Computermonitor als geeignete Methode zur Messung der mentalen Beanspruchung untersucht wird, stellt sich die Frage der Eliminierung von Störvariablen wie Licht und insbesondere der Eigenstrahlung des Monitors. Aus diesem Grund muss die Störvariable Licht erfasst, und eine Funktion der Pupillenreaktion auf diese Strahlung hergeleitet werden, um sodann die Pupillengröße subtraktiv um die lichtbedingte Weitung reduzieren zu können. Zur Erfassung der Monitorstrahlung wird ein Luxmeter mit einer Lichtsonde benötigt, welche die Monitorstrahlung misst und in der Lage ist, die Messwerte online an einen Analysecomputer zu übermitteln.

Zu Beginn der Untersuchung wurde die Eigenstrahlung des Monitors mit einem Luxmeter 1336A der Firma TES erfasst. Dieses Gerät verfügt zwar über eine serielle Schnittstelle zur Online-Datenübertragung an einen PC, musste aber nach nur kurzer Einsatzdauer durch ein anderes Gerät ersetzt werden, da die Herstellerfirma nicht bereit war, die Datencodierung zu offenbaren. Auch der deutsche Vertreiber konnte keine Hilfestellung geben. Schließlich stellte die Firma TESTO das Luxmeter testo545 zur weiteren Verwendung kostenlos zur Verfügung. Das Gerät misst über einen Bereich von 0 -100000 Lux.